## Package 'recosystem'

September 19, 2021

Type Package Title Recommender System using Matrix Factorization Version 0.5 Date 2021-09-19 Author Yixuan Qiu, David Cortes, Chih-Jen Lin, Yu-Chin Juan, Wei-Sheng Chin, Yong Zhuang, Bo-Wen Yuan, Meng-Yuan Yang, and other contributors. See file AUTHORS for details. Maintainer Yixuan Qiu <yixuan.qiu@cos.name> Description R wrapper of the 'libmf' library <<https://www.csie.ntu.edu.tw/~cjlin/libmf/>> for recommender system using matrix factorization. It is typically used to approximate an incomplete matrix using the product of two matrices in a latent space. Other common names for this task include ``collaborative filtering'', ``matrix completion'',

License BSD\_3\_clause + file LICENSE

Copyright see file COPYRIGHTS

URL <https://github.com/yixuan/recosystem>

computing is supported in this package.

BugReports <https://github.com/yixuan/recosystem/issues>

``matrix recovery'', etc. High performance multi-core parallel

SystemRequirements C++11

**Depends** R  $(>= 3.3.0)$ , methods

**Imports** Rcpp  $(>= 0.11.0)$ , float

Suggests knitr, rmarkdown, prettydoc, Matrix

LinkingTo Rcpp, RcppProgress

VignetteBuilder knitr

RoxygenNote 7.1.2

NeedsCompilation yes

Repository CRAN

Date/Publication 2021-09-19 13:00:02 UTC

### <span id="page-1-0"></span>R topics documented:

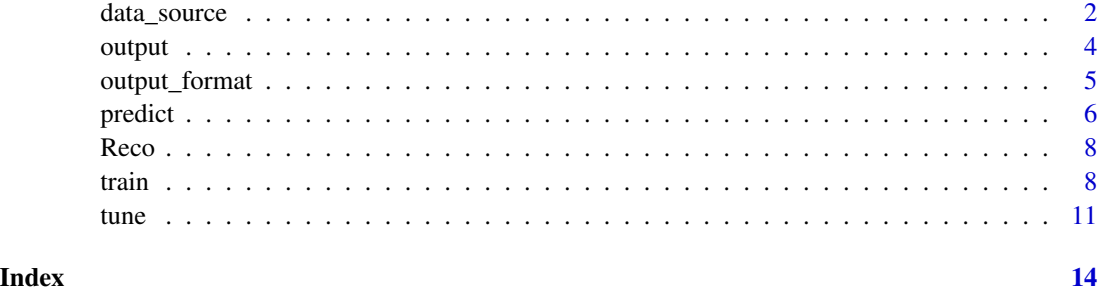

data\_source *Specifying Data Source*

#### <span id="page-1-1"></span>Description

Functions in this page are used to specify the source of data in the recommender system. They are intended to provide the input argument of functions such as  $$tune(), $train(), and $predict().$  $$tune(), $train(), and $predict().$  $$tune(), $train(), and $predict().$  $$tune(), $train(), and $predict().$  $$tune(), $train(), and $predict().$  $$tune(), $train(), and $predict().$ Currently three data formats are supported: data file (via function data\_file()), data in memory as R objects (via function data\_memory()), and data stored as a sparse matrix (via function data\_matrix()).

#### Usage

```
data_file(path, index1 = FALSE, ...)data_memory(user_index, item_index, rating = NULL, index1 = FALSE, ...)
data_matrix(mat, ...)
```
### Arguments

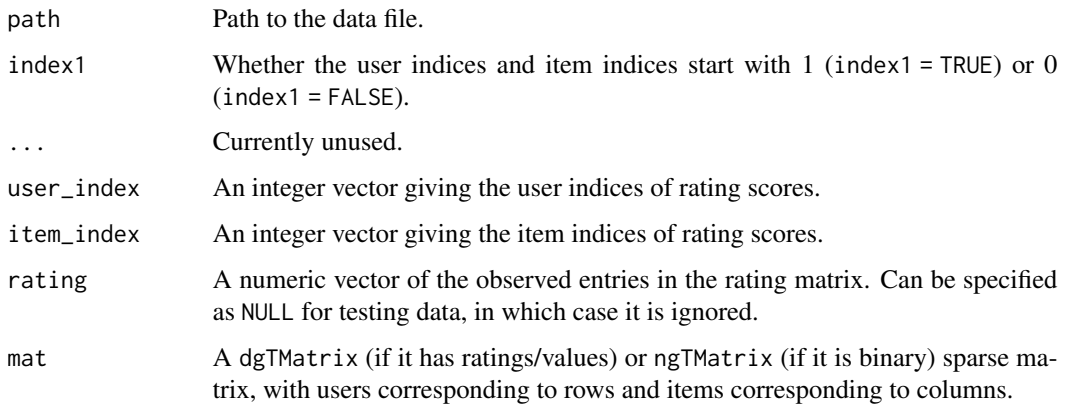

<span id="page-2-0"></span>data\_source 3

#### Details

In [\\$tune\(](#page-10-1)) and [\\$train\(](#page-7-1)), functions in this page are used to specify the source of training data.

data\_file() expects a text file that describes a sparse matrix in triplet form, i.e., each line in the file contains three numbers

row col value

representing a number in the rating matrix with its location. In real applications, it typically looks like

user\_index item\_index rating

The 'smalltrain.txt' file in the 'dat' directory of this package shows an example of training data file.

If the sparse matrix is given as a dgTMatrix or ngTMatrix object (triplets/COO format defined in the **Matrix** package), then the function data\_matrix() can be used to specify the data source.

If user index, item index, and ratings are stored as R vectors in memory, they can be passed to data\_memory() to form the training data source.

By default the user index and item index start with zeros, and the option index1 = TRUE can be set if they start with ones.

From version 0.4 recosystem supports two special types of matrix factorization: the binary matrix factorization (BMF), and the one-class matrix factorization (OCMF). BMF requires ratings to take value from  $-1$ , 1, and OCMF requires all the ratings to be positive.

In [\\$predict\(](#page-5-1)), functions in this page provide the source of testing data. The testing data have the same format as training data, except that the value (rating) column is not required, and will be ignored if it is provided. The 'smalltest.txt' file in the 'dat' directory of this package shows an example of testing data file.

#### Value

An object of class "DataSource" as required by  ${true}$ ,  ${strain}$ , and  ${spect}$ .

#### Author(s)

Yixuan Qiu <<https://statr.me>>

#### See Also

[\\$tune\(](#page-10-1)), [\\$train\(](#page-7-1)), [\\$predict\(](#page-5-1))

#### <span id="page-3-1"></span><span id="page-3-0"></span>Description

This method is a member function of class "RecoSys" that exports the user score matrix  $P$  and the item score matrix Q.

Prior to calling this method, model needs to be trained using member function  $\frac{1}{\pi}$  ().

The common usage of this method is

```
r = Reco()r$train(...)
r$output(out_P = data_file("mat_P.txt"), out_Q = data_file("mat_Q.txt"))
```
#### Arguments

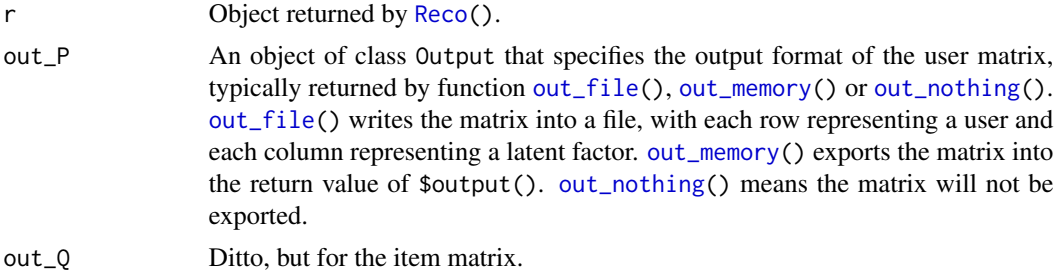

#### Value

A list with components P and Q. They will be filled with user or item matrix if [out\\_memory\(](#page-4-1)) is used in the function argument, otherwise NULL will be returned.

#### Author(s)

Yixuan Qiu <<https://statr.me>>

#### References

W.-S. Chin, Y. Zhuang, Y.-C. Juan, and C.-J. Lin. A Fast Parallel Stochastic Gradient Method for Matrix Factorization in Shared Memory Systems. ACM TIST, 2015.

W.-S. Chin, Y. Zhuang, Y.-C. Juan, and C.-J. Lin. A Learning-rate Schedule for Stochastic Gradient Methods to Matrix Factorization. PAKDD, 2015.

W.-S. Chin, B.-W. Yuan, M.-Y. Yang, Y. Zhuang, Y.-C. Juan, and C.-J. Lin. LIBMF: A Library for Parallel Matrix Factorization in Shared-memory Systems. Technical report, 2015.

#### See Also

[\\$train\(](#page-7-1)), [\\$predict\(](#page-5-1))

### <span id="page-4-0"></span>output\_format 5

#### Examples

```
train_set = system.file("dat", "smalltrain.txt", package = "recosystem")
r = Reco()set.seed(123) # This is a randomized algorithm
r$train(data_file(train_set), out_model = file.path(tempdir(), "model.txt"),
        opts = list(dim = 10, nmf = TRUE)## Write P and Q matrices to files
P_file = out_file(tempfile())
Q_file = out_file(tempfile())
r$output(P_file, Q_file)
head(read.table(P_file@dest, header = FALSE, sep = " "))
head(read.table(Q_file@dest, header = FALSE, sep = " "))
## Skip P and only export Q
r$output(out_nothing(), Q_file)
## Return P and Q in memory
res = r$output(out_memory(), out_memory())
head(res$P)
head(res$Q)
```
output\_format *Specifying Output Format*

#### <span id="page-4-1"></span>Description

Functions in this page are used to specify the format of output results. They are intended to provide the argument of functions such as [\\$output\(](#page-3-1)) and [\\$predict\(](#page-5-1)). Currently there are three types of output: out\_file() indicates that the result should be written into a file, out\_memory() makes the result to be returned as R objects, and out\_nothing() means the result is not needed and will not be returned.

#### Usage

```
out_file(path, ...)
out_memory(...)
out_nothing(...)
```
#### Arguments

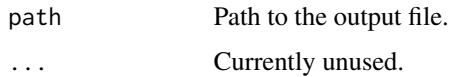

<span id="page-5-0"></span>An object of class "Output" as required by [\\$output\(](#page-3-1)) and [\\$predict\(](#page-5-1)).

#### Author(s)

Yixuan Qiu <<https://statr.me>>

### See Also

[\\$output\(](#page-3-1)), [\\$predict\(](#page-5-1))

<span id="page-5-1"></span>predict *Recommender Model Predictions*

#### Description

This method is a member function of class "RecoSys" that predicts unknown entries in the rating matrix.

Prior to calling this method, model needs to be trained using member function  $\frac{\frac{1}{2}t}{\frac{1}{2}t}$ .

The common usage of this method is

```
r = Reco()r$train(...)
r$predict(test_data, out_pred = data_file("predict.txt")
```
#### Arguments

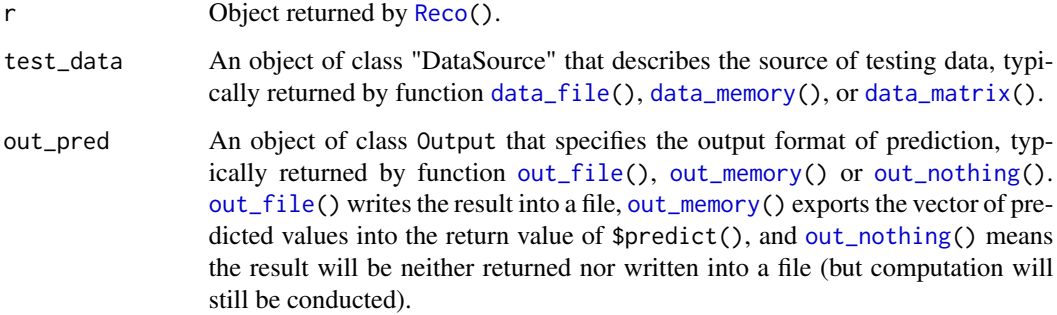

#### Author(s)

Yixuan Qiu <<https://statr.me>>

#### predict the contract of the contract of the contract of the contract of the contract of the contract of the contract of the contract of the contract of the contract of the contract of the contract of the contract of the co

#### References

W.-S. Chin, Y. Zhuang, Y.-C. Juan, and C.-J. Lin. A Fast Parallel Stochastic Gradient Method for Matrix Factorization in Shared Memory Systems. ACM TIST, 2015.

W.-S. Chin, Y. Zhuang, Y.-C. Juan, and C.-J. Lin. A Learning-rate Schedule for Stochastic Gradient Methods to Matrix Factorization. PAKDD, 2015.

W.-S. Chin, B.-W. Yuan, M.-Y. Yang, Y. Zhuang, Y.-C. Juan, and C.-J. Lin. LIBMF: A Library for Parallel Matrix Factorization in Shared-memory Systems. Technical report, 2015.

#### See Also

[\\$train\(](#page-7-1))

#### Examples

```
## Not run:
train_file = data_file(system.file("dat", "smalltrain.txt", package = "recosystem"))
test_file = data_file(system.file("dat", "smalltest.txt", package = "recosystem"))
r = Reco()set.seed(123) # This is a randomized algorithm
opts_tune = r$tune(train_file)$min
r$train(train_file, out_model = NULL, opts = opts_tune)
## Write predicted values into file
out_pred = out_file(tempfile())
r$predict(test_file, out_pred)
## Return predicted values in memory
pred = r$predict(test_file, out_memory())
## If testing data are stored in memory
test_df = read.table(test_file@source, sep = " ", header = FALSE)
test_data = data_memory(test_df[, 1], test_df[, 2])
pred2 = r$predict(test_data, out_memory())
## Compare results
print(scan(out_pred@dest, n = 10))
head(pred, 10)
head(pred2, 10)
## If testing data are stored as a sparse matrix
if(require(Matrix))
{
    mat = Matrix::sparseMatrix(i = test_df[, 1], j = test_df[, 2], x = -1,
                               repr = T, index1 = FALSE)
    test_data = data_matrix(mat)pred3 = r$predict(test_data, out_memory())
    print(head(pred3, 10))
}
## End(Not run)
```
#### <span id="page-7-2"></span><span id="page-7-0"></span>**Description**

This function simply returns an object of class "RecoSys" that can be used to construct recommender model and conduct prediction.

#### Usage

Reco()

#### Value

Reco() returns an object of class "RecoSys" equipped with methods [\\$train\(](#page-7-1)), [\\$tune\(](#page-10-1)), [\\$output\(](#page-3-1)) and [\\$predict\(](#page-5-1)), which describe the typical process of building and tuning model, exporting factorization matrices, and predicting results. See their help documents for details.

#### Author(s)

Yixuan Qiu <<https://statr.me>>

#### References

W.-S. Chin, Y. Zhuang, Y.-C. Juan, and C.-J. Lin. A Fast Parallel Stochastic Gradient Method for Matrix Factorization in Shared Memory Systems. ACM TIST, 2015.

W.-S. Chin, Y. Zhuang, Y.-C. Juan, and C.-J. Lin. A Learning-rate Schedule for Stochastic Gradient Methods to Matrix Factorization. PAKDD, 2015.

W.-S. Chin, B.-W. Yuan, M.-Y. Yang, Y. Zhuang, Y.-C. Juan, and C.-J. Lin. LIBMF: A Library for Parallel Matrix Factorization in Shared-memory Systems. Technical report, 2015.

#### See Also

[\\$tune\(](#page-10-1)), [\\$train\(](#page-7-1)), [\\$output\(](#page-3-1)), [\\$predict\(](#page-5-1))

<span id="page-7-1"></span>train *Training a Recommender Model*

#### **Description**

This method is a member function of class "RecoSys" that trains a recommender model. It will read from a training data source and create a model file at the specified location. The model file contains necessary information for prediction.

The common usage of this method is

 $r = Reco()$ r\$train(train\_data, out\_model = file.path(tempdir(), "model.txt"),  $opts = list()$ 

<span id="page-8-0"></span>train the contract of the contract of the contract of the contract of the contract of the contract of the contract of the contract of the contract of the contract of the contract of the contract of the contract of the cont

#### Arguments

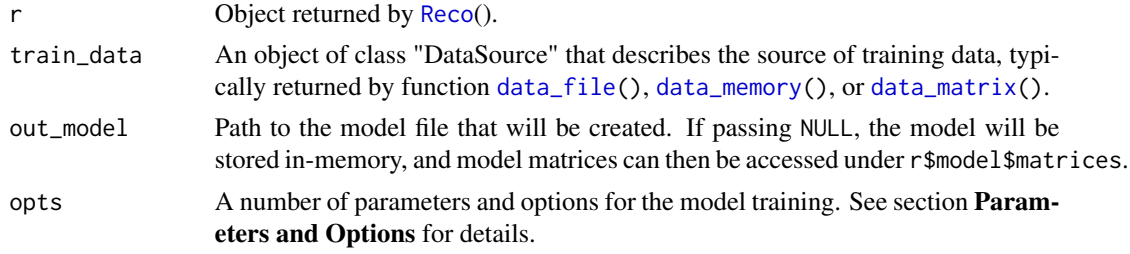

#### Parameters and Options

The opts argument is a list that can supply any of the following parameters:

loss Character string, the loss function. Default is "l2", see below for details.

dim Integer, the number of latent factors. Default is 10.

costp\_l1 Numeric, L1 regularization parameter for user factors. Default is 0.

costp\_l2 Numeric, L2 regularization parameter for user factors. Default is 0.1.

- costq\_l1 Numeric, L1 regularization parameter for item factors. Default is 0.
- costq\_l2 Numeric, L2 regularization parameter for item factors. Default is 0.1.
- lrate Numeric, the learning rate, which can be thought of as the step size in gradient descent. Default is 0.1.

niter Integer, the number of iterations. Default is 20.

nthread Integer, the number of threads for parallel computing. Default is 1.

nbin Integer, the number of bins. Must be greater than nthread. Default is 20.

nmf Logical, whether to perform non-negative matrix factorization. Default is FALSE.

verbose Logical, whether to show detailed information. Default is TRUE.

The loss option may take the following values:

For real-valued matrix factorization,

- "l2" Squared error (L2-norm)
- "l1" Absolute error (L1-norm)
- "kl" Generalized KL-divergence

For binary matrix factorization,

"log" Logarithmic error

"squared\_hinge" Squared hinge loss

"hinge" Hinge loss

For one-class matrix factorization,

"row\_log" Row-oriented pair-wise logarithmic loss

"col\_log" Column-oriented pair-wise logarithmic loss

#### <span id="page-9-0"></span>Author(s)

Yixuan Qiu <<https://statr.me>>

#### References

W.-S. Chin, Y. Zhuang, Y.-C. Juan, and C.-J. Lin. A Fast Parallel Stochastic Gradient Method for Matrix Factorization in Shared Memory Systems. ACM TIST, 2015.

W.-S. Chin, Y. Zhuang, Y.-C. Juan, and C.-J. Lin. A Learning-rate Schedule for Stochastic Gradient Methods to Matrix Factorization. PAKDD, 2015.

W.-S. Chin, B.-W. Yuan, M.-Y. Yang, Y. Zhuang, Y.-C. Juan, and C.-J. Lin. LIBMF: A Library for Parallel Matrix Factorization in Shared-memory Systems. Technical report, 2015.

#### See Also

[\\$tune\(](#page-10-1)), [\\$output\(](#page-3-1)), [\\$predict\(](#page-5-1))

#### Examples

```
## Training model from a data file
train_set = system.file("dat", "smalltrain.txt", package = "recosystem")
train_data = data_file(train_set)
r = Reco()set.seed(123) # This is a randomized algorithm
# The model will be saved to a file
r$train(train_data, out_model = file.path(tempdir(), "model.txt"),
        opts = list(dim = 20, costp_12 = 0.01, costq_12 = 0.01, nthread = 1))
## Training model from data in memory
train_df = read.table(train_set, sep = " ", header = FALSE)
train_data = data_memory(train_df[, 1], train_df[, 2], rating = train_df[, 3])
set.seed(123)
# The model will be stored in memory
r$train(train_data, out_model = NULL,
        opts = list(dim = 20, costp_l2 = 0.01, costq_l2 = 0.01, nthread = 1)
\mathcal{L}## Training model from data in a sparse matrix
if(require(Matrix))
{
    mat = Matrix::sparseMatrix(i = train_df[, 1], j = train_df[, 2], x = train_df[, 3],
                               repr = T, index1 = FALSE)
    train_data = data_matrix(mat)r$train(train_data, out_model = NULL,
            opts = list(dim = 20, costp_12 = 0.01, costq_12 = 0.01, nthread = 1))}
```
<span id="page-10-1"></span><span id="page-10-0"></span>tune *Tuning Model Parameters*

#### Description

This method is a member function of class "RecoSys" that uses cross validation to tune the model parameters.

The common usage of this method is

```
r = Reco()r$tune(train_data, opts = list(dim = c(10L, 20L),
                             costp_1 = c(0, 0.1),
                             costp_12 = c(0.01, 0.1),costq_1 = c(0, 0.1),costq_12 = c(0.01, 0.1),lrate = c(0.01, 0.1))
```
### $\mathcal{E}$

#### Arguments

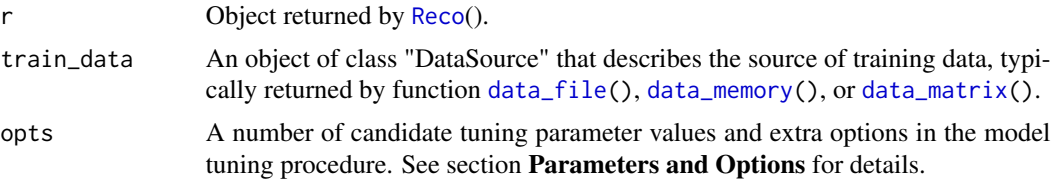

#### Value

A list with two components:

- min Parameter values with minimum cross validated loss. This is a list that can be passed to the opts argument in [\\$train\(](#page-7-1)).
- res A data frame giving the supplied candidate values of tuning parameters, and one column showing the loss function value associated with each combination.

#### Parameters and Options

The opts argument should be a list that provides the candidate values of tuning parameters and some other options. For tuning parameters (dim, costp\_11, costp\_12, costq\_11, costq\_12, and lrate), users can provide a numeric vector for each one, so that the model will be evaluated on each combination of the candidate values. For other non-tuning options, users should give a single value. If a parameter or option is not set by the user, the program will use a default one.

See below for the list of available parameters and options:

dim Tuning parameter, the number of latent factors. Can be specified as an integer vector, with default value c(10L, 20L).

- <span id="page-11-0"></span>costp\_l1 Tuning parameter, the L1 regularization cost for user factors. Can be specified as a numeric vector, with default value  $c(0, 0.1)$ .
- costp\_l2 Tuning parameter, the L2 regularization cost for user factors. Can be specified as a numeric vector, with default value  $c(0.01, 0.1)$ .
- costq\_l1 Tuning parameter, the L1 regularization cost for item factors. Can be specified as a numeric vector, with default value  $c(0, 0.1)$ .
- costq\_l2 Tuning parameter, the L2 regularization cost for item factors. Can be specified as a numeric vector, with default value  $c(0.01, 0.1)$ .
- lrate Tuning parameter, the learning rate, which can be thought of as the step size in gradient descent. Can be specified as a numeric vector, with default value  $c(0.01, 0.1)$ .
- loss Character string, the loss function. Default is "12", see section **Parameters and Options** in [\\$train\(](#page-7-1)) for details.
- nfold Integer, the number of folds in cross validation. Default is 5.
- niter Integer, the number of iterations. Default is 20.
- nthread Integer, the number of threads for parallel computing. Default is 1.

nbin Integer, the number of bins. Must be greater than nthread. Default is 20.

nmf Logical, whether to perform non-negative matrix factorization. Default is FALSE.

verbose Logical, whether to show detailed information. Default is FALSE.

progress Logical, whether to show a progress bar. Default is TRUE.

#### Author(s)

Yixuan Qiu <<https://statr.me>>

#### References

W.-S. Chin, Y. Zhuang, Y.-C. Juan, and C.-J. Lin. A Fast Parallel Stochastic Gradient Method for Matrix Factorization in Shared Memory Systems. ACM TIST, 2015.

W.-S. Chin, Y. Zhuang, Y.-C. Juan, and C.-J. Lin. A Learning-rate Schedule for Stochastic Gradient Methods to Matrix Factorization. PAKDD, 2015.

W.-S. Chin, B.-W. Yuan, M.-Y. Yang, Y. Zhuang, Y.-C. Juan, and C.-J. Lin. LIBMF: A Library for Parallel Matrix Factorization in Shared-memory Systems. Technical report, 2015.

#### See Also

[\\$train\(](#page-7-1))

#### Examples

```
## Not run:
train_set = system.file("dat", "smalltrain.txt", package = "recosystem")
train_src = data_file(train_set)
r = Reco()set.seed(123) # This is a randomized algorithm
res = r$tune(
   train_src,
```
tune the contract of the contract of the contract of the contract of the contract of the contract of the contract of the contract of the contract of the contract of the contract of the contract of the contract of the contr

```
opts = list(dim = c(10, 20, 30),
                 costp_1 = 0, costq_1 = 0,\text{lrate} = c(0.05, 0.1, 0.2), \text{nthread} = 2)\lambdar$train(train_src, opts = res$min)
## End(Not run)
```
# <span id="page-13-0"></span>Index

∗ models Reco, [8](#page-7-0) data\_file, *[6](#page-5-0)*, *[9](#page-8-0)*, *[11](#page-10-0)* data\_file *(*data\_source*)*, [2](#page-1-0) data\_matrix, *[6](#page-5-0)*, *[9](#page-8-0)*, *[11](#page-10-0)* data\_matrix *(*data\_source*)*, [2](#page-1-0) data\_memory, *[6](#page-5-0)*, *[9](#page-8-0)*, *[11](#page-10-0)* data\_memory *(*data\_source*)*, [2](#page-1-0) data\_source, [2](#page-1-0)

out\_file, *[4](#page-3-0)*, *[6](#page-5-0)* out\_file *(*output\_format*)*, [5](#page-4-0) out\_memory, *[4](#page-3-0)*, *[6](#page-5-0)* out\_memory *(*output\_format*)*, [5](#page-4-0) out\_nothing, *[4](#page-3-0)*, *[6](#page-5-0)* out\_nothing *(*output\_format*)*, [5](#page-4-0) output, [4,](#page-3-0) *[5,](#page-4-0) [6](#page-5-0)*, *[8](#page-7-0)*, *[10](#page-9-0)* output\_format, [5](#page-4-0)

predict, *[2](#page-1-0)[–6](#page-5-0)*, [6,](#page-5-0) *[8](#page-7-0)*, *[10](#page-9-0)*

Reco, *[4](#page-3-0)*, *[6](#page-5-0)*, [8,](#page-7-0) *[9](#page-8-0)*, *[11](#page-10-0)*

train, *[2](#page-1-0)[–4](#page-3-0)*, *[6](#page-5-0)[–8](#page-7-0)*, [8,](#page-7-0) *[11,](#page-10-0) [12](#page-11-0)* tune, *[2,](#page-1-0) [3](#page-2-0)*, *[8](#page-7-0)*, *[10](#page-9-0)*, [11](#page-10-0)